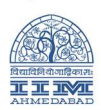

# Scheduling ZOOM meeting with Google Calendar.

#### Usage:

When you schedule any calendar event in Google Calendar, you will get the option to add Video Conferencing to that event.

By Default, you will get the GOOGLE MEET option as a Video Conferencing, as shown in below image.

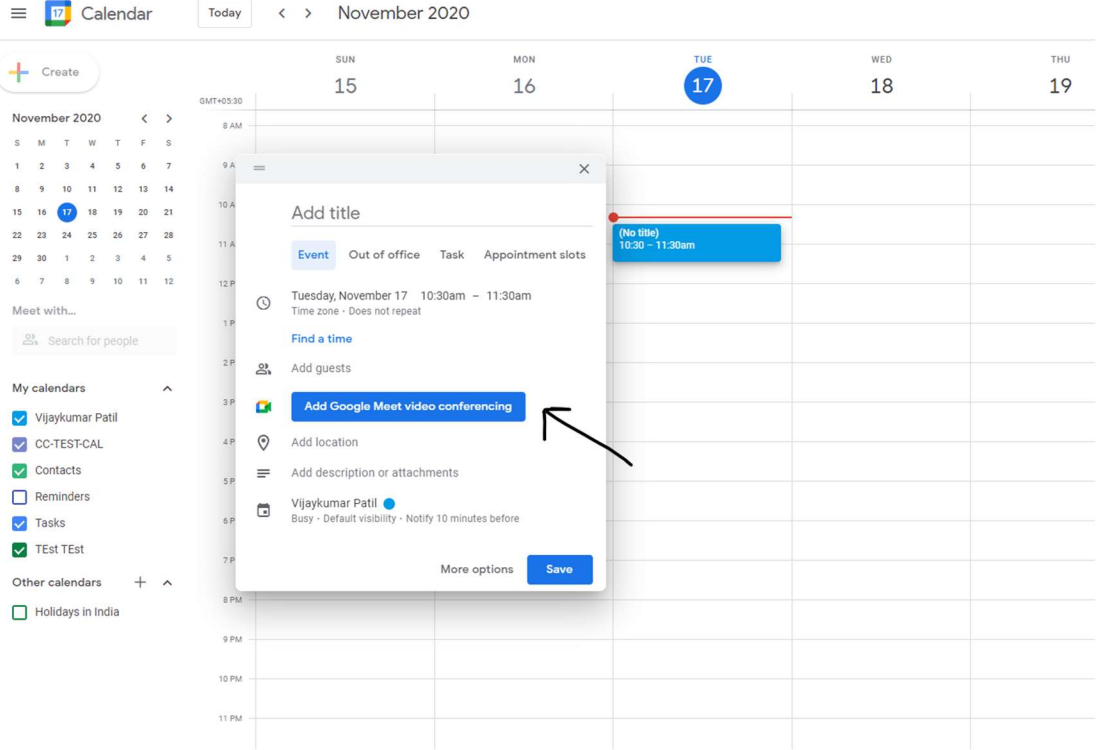

Now We can add ZOOM as a Video Conferencing option while creating Events/meeting with Google Calendar, so we can schedule the ZOOM Meeting directly from Google Calendar and share it using the calendar option, as shown in below picture.

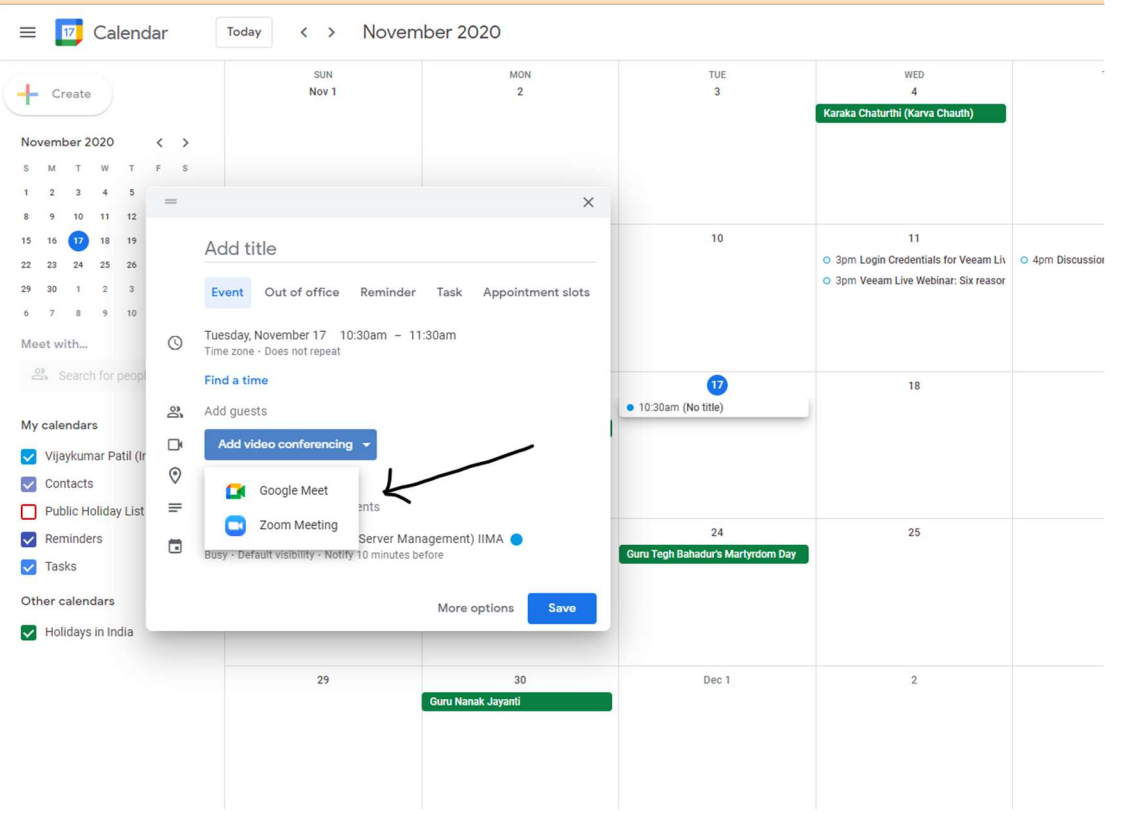

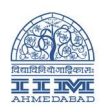

## Setting Up the ZOOM with Google Calendar.

### To Enable this option in your Google Calendar. Kindly Follow below steps.

- Step 1. Open GOOGLE Calendar. You can click on below link to open the same. https://calendar.google.com/
- Step 2. On the calendar page. Click on the  $+$  (Get Add-ons) Sign located on the right side of the page. (as

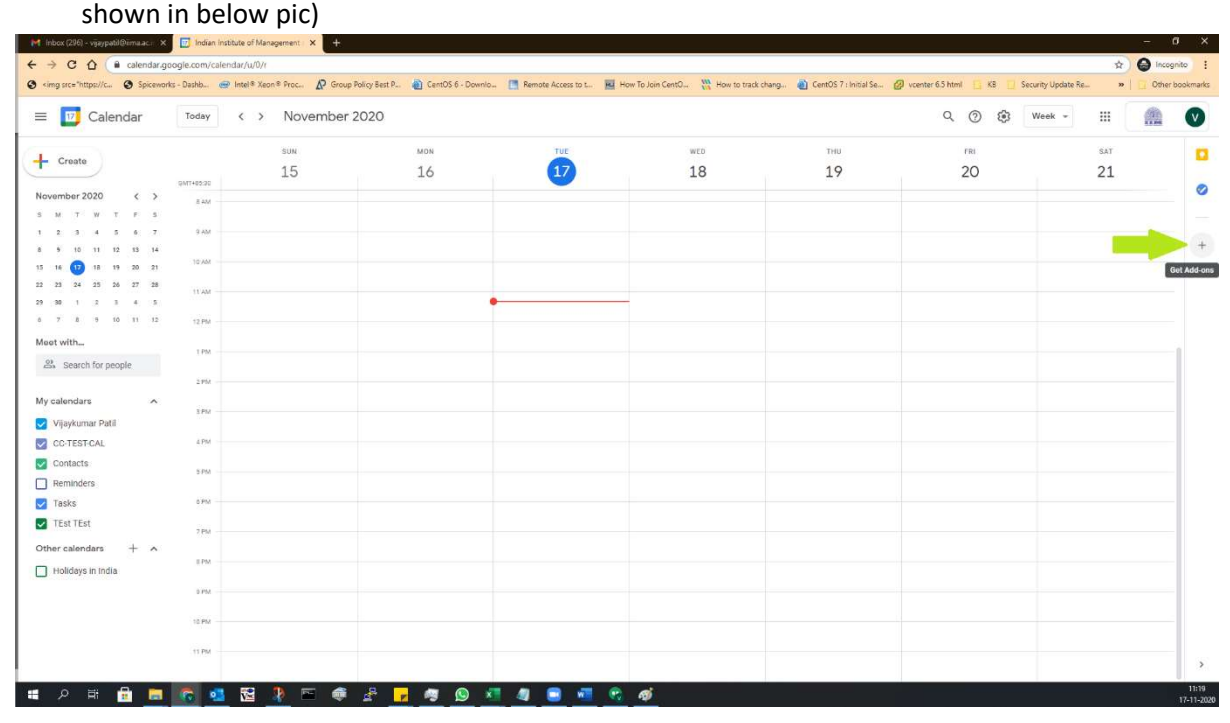

Step - 3. It will open the new widows of GOOGLE WORKSPACE MARKETPLACE. In the window click on ZOOM for GSuite. (See below Pic.)

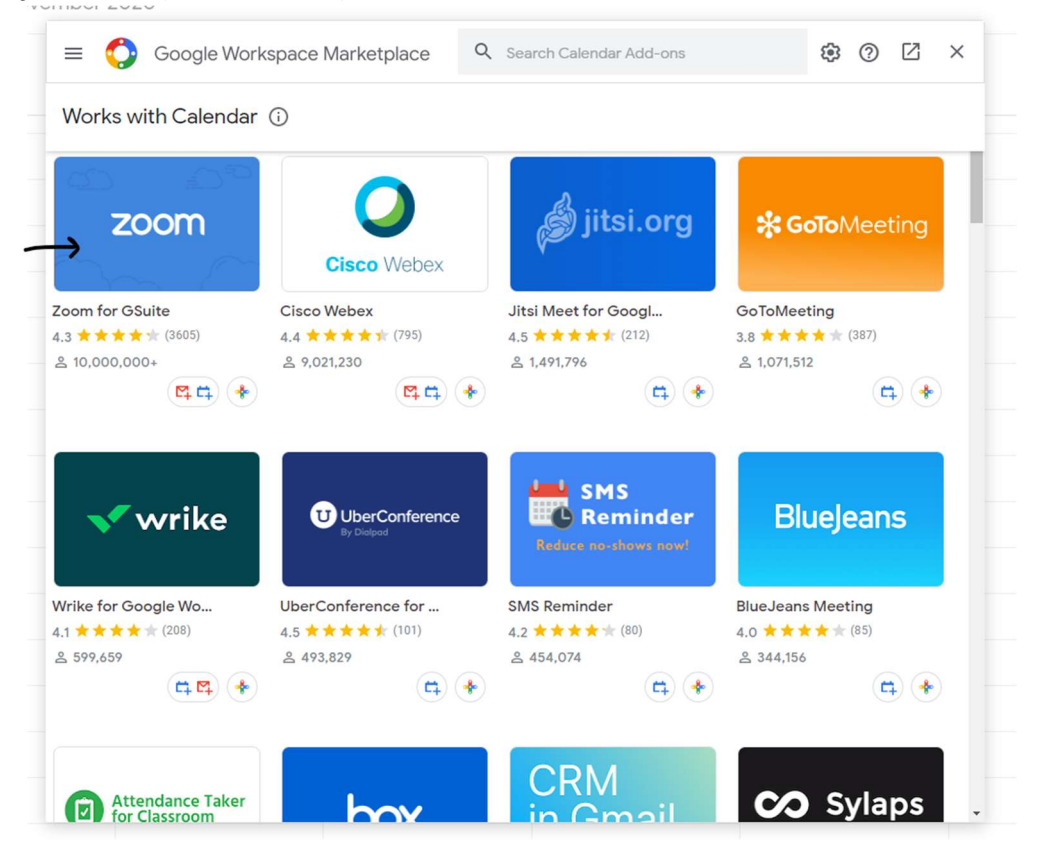

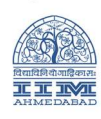

## Step - 4. Click on Install button to install the Zoom add-on for Google Calendar.

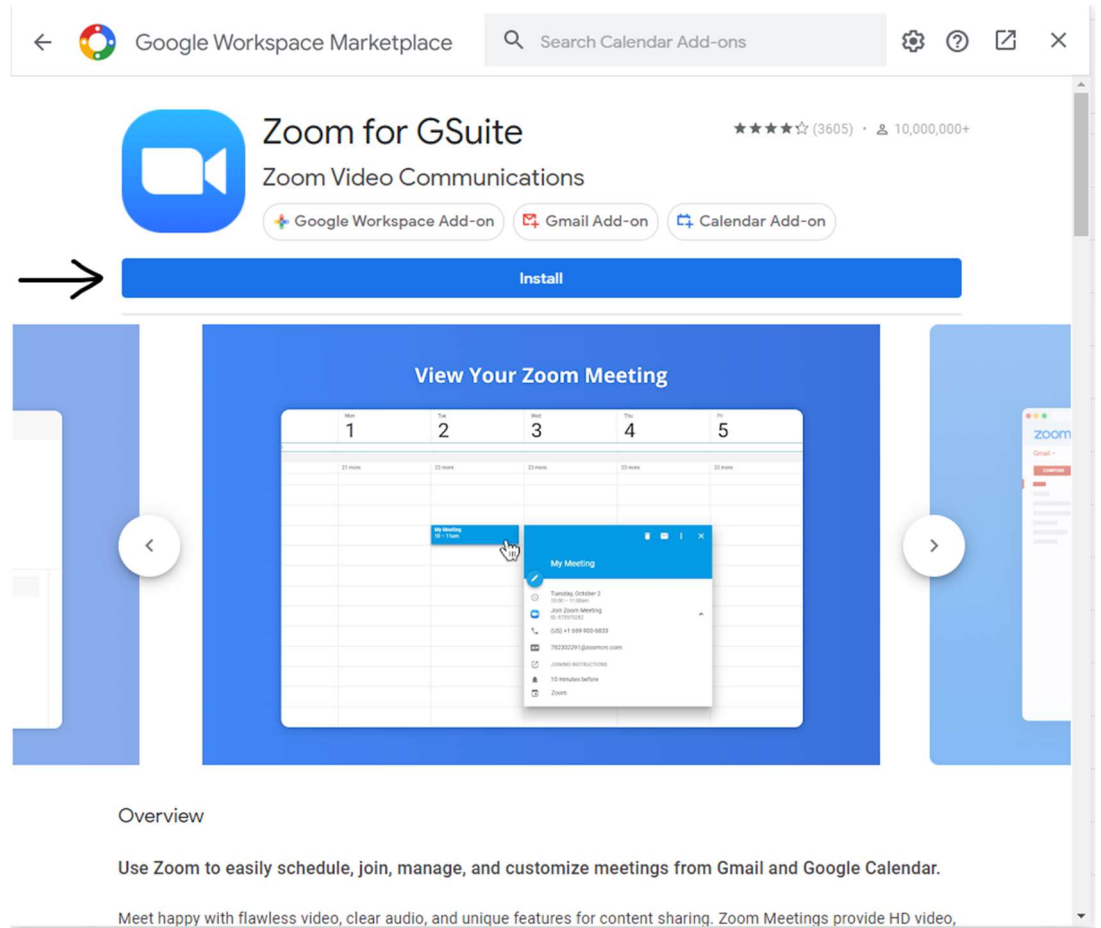

Meet happy with flawless video, clear audio, and unique features for content sharing. Zoom Meetings provide HD video,

#### Step - 5. Click on Continue to confirm the installation.

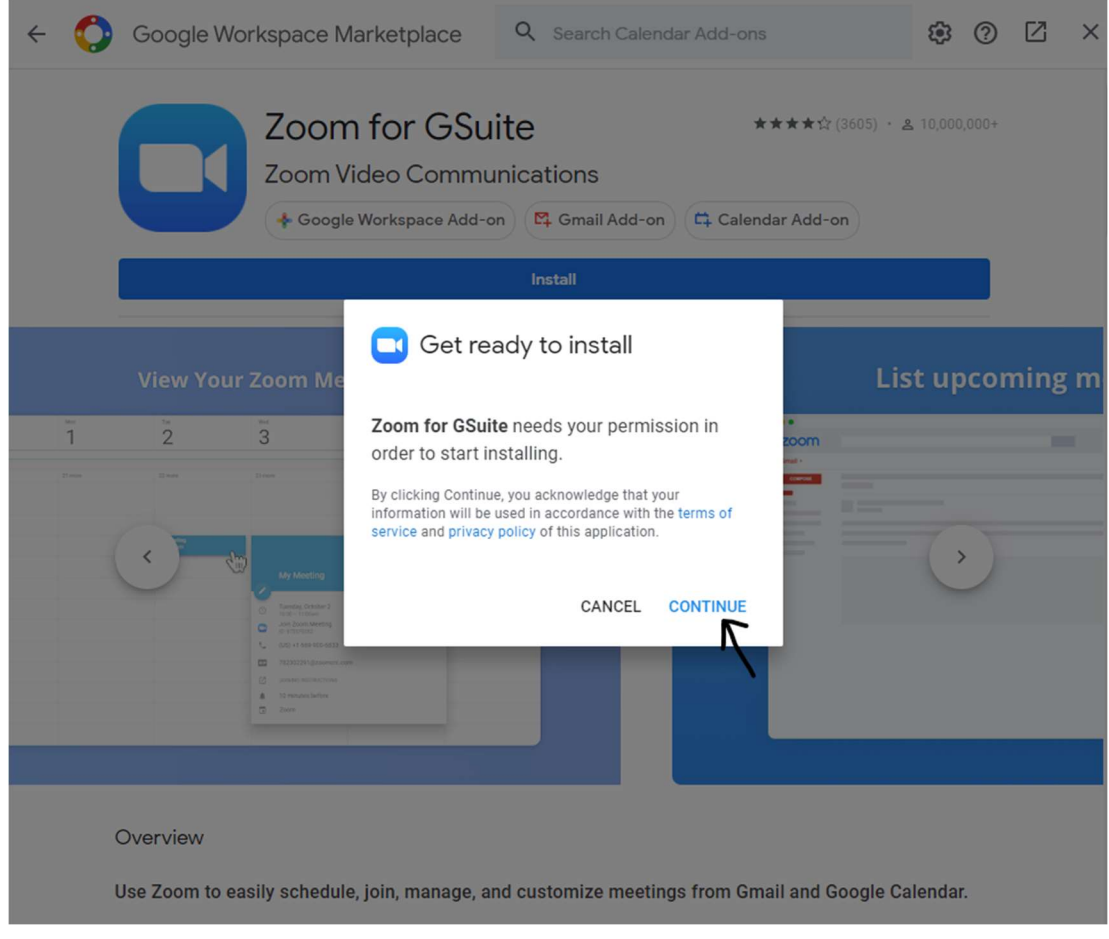

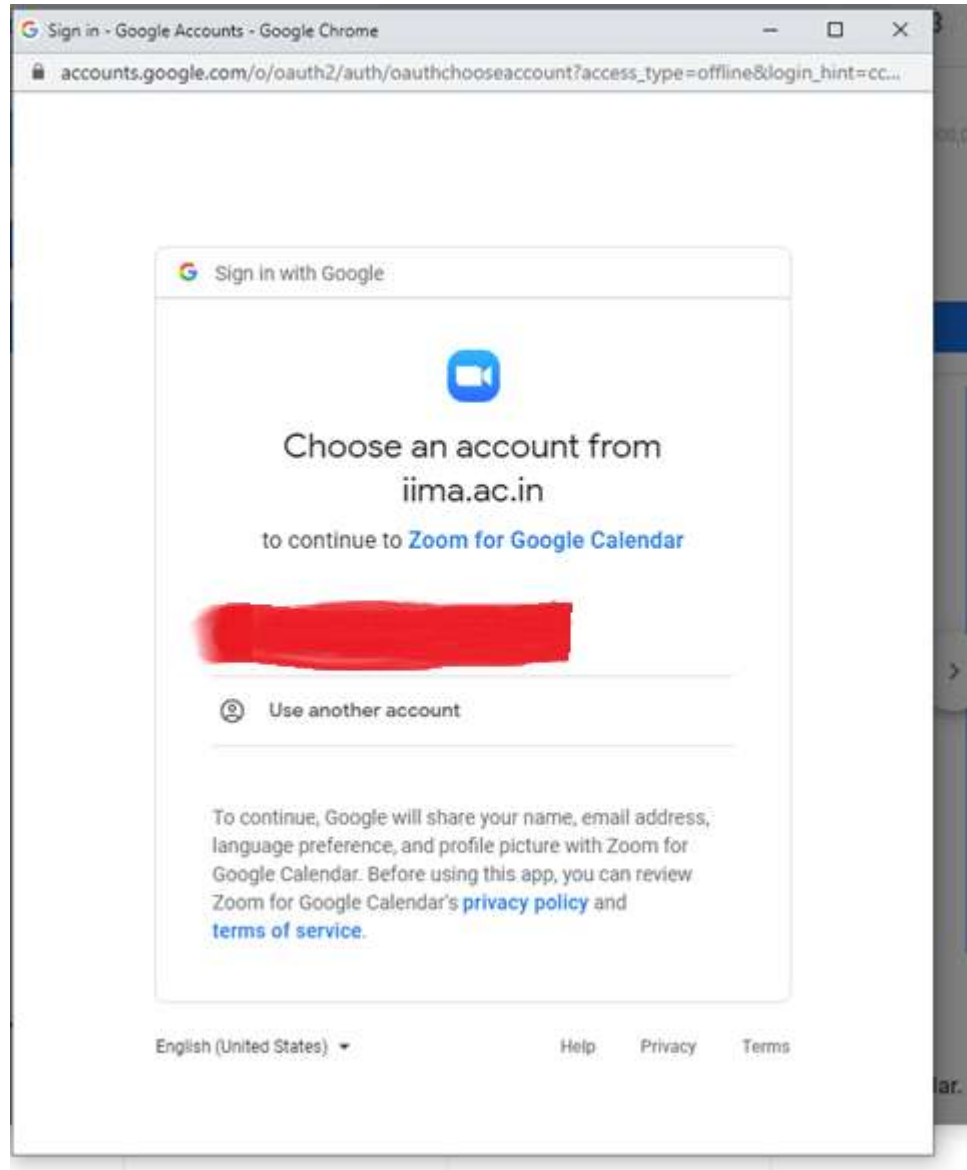

Step - 6. Select your Gmail account on which Zoom license is allotted

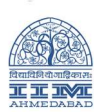

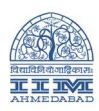

## Step - 7. Click on Allow to install the add-on.

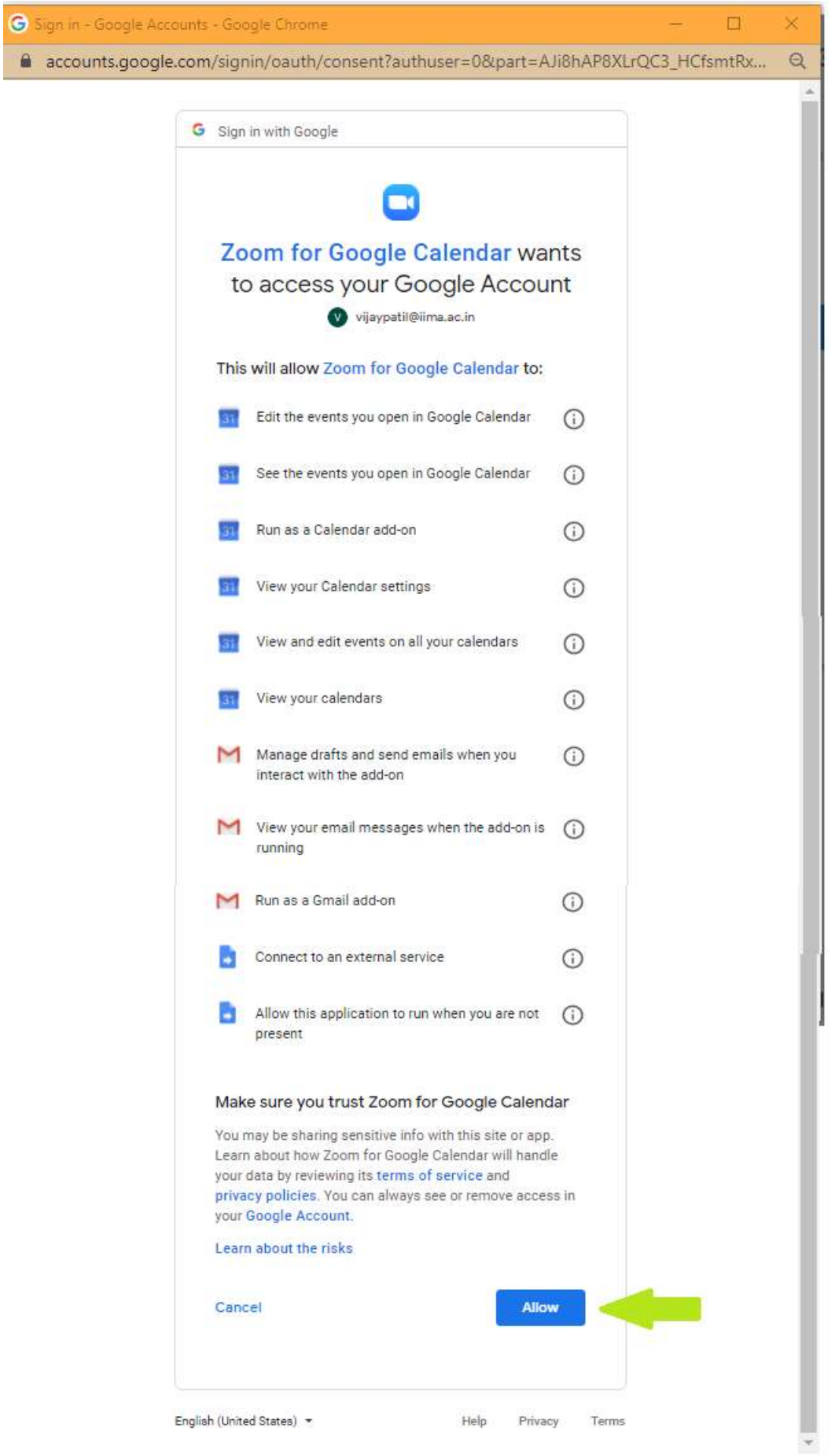

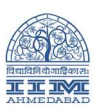

Step - 8. Once installation get completes, you will get notification as below. Click on DONE to complete the process.

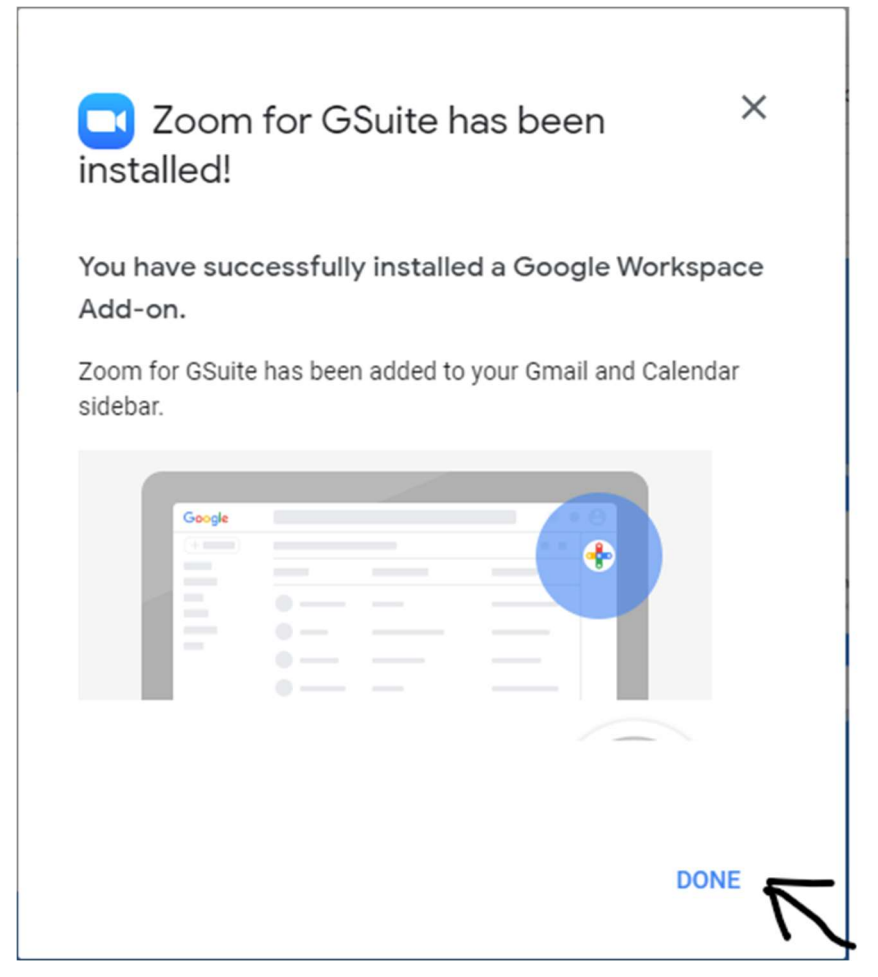

Step - 9. Close the GOOGLE WORKSPACE MARKETPLACE window.

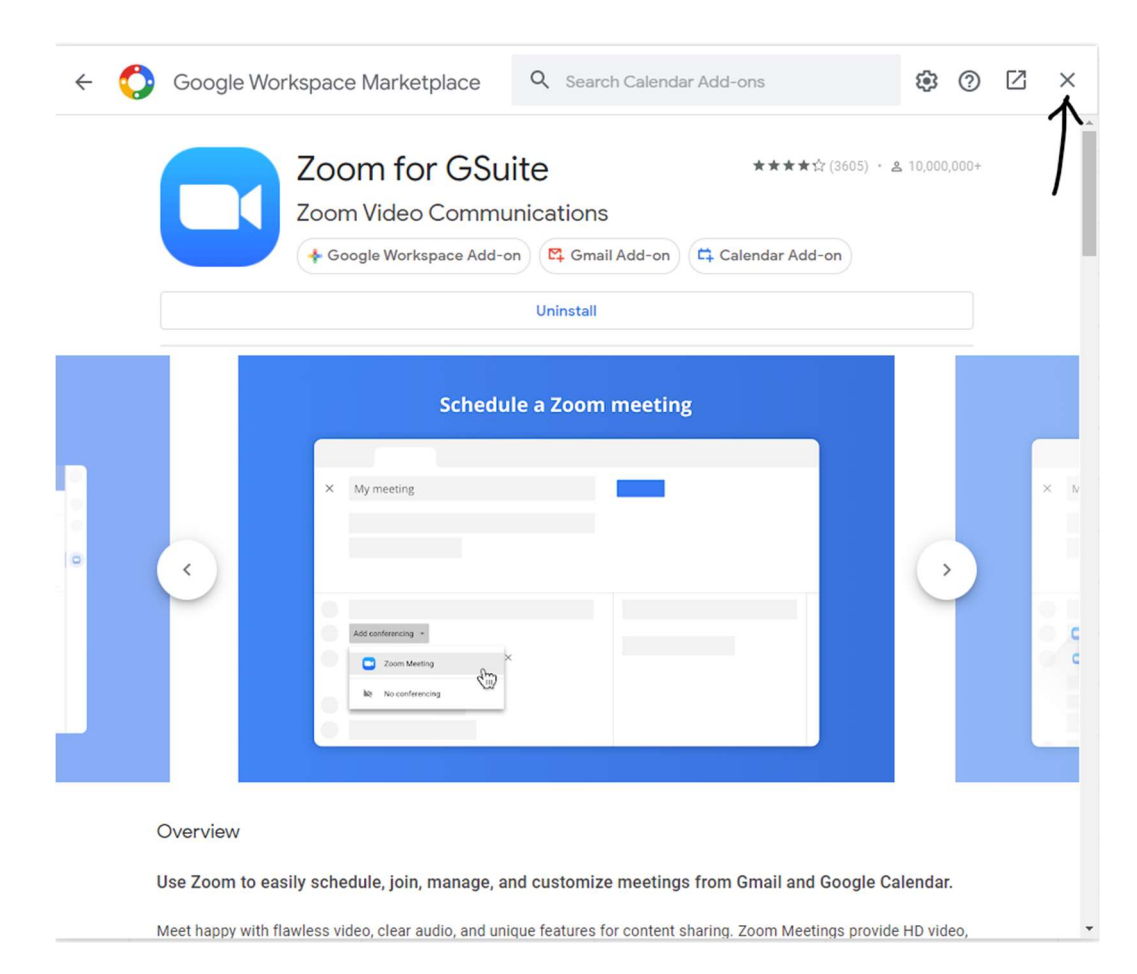

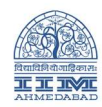

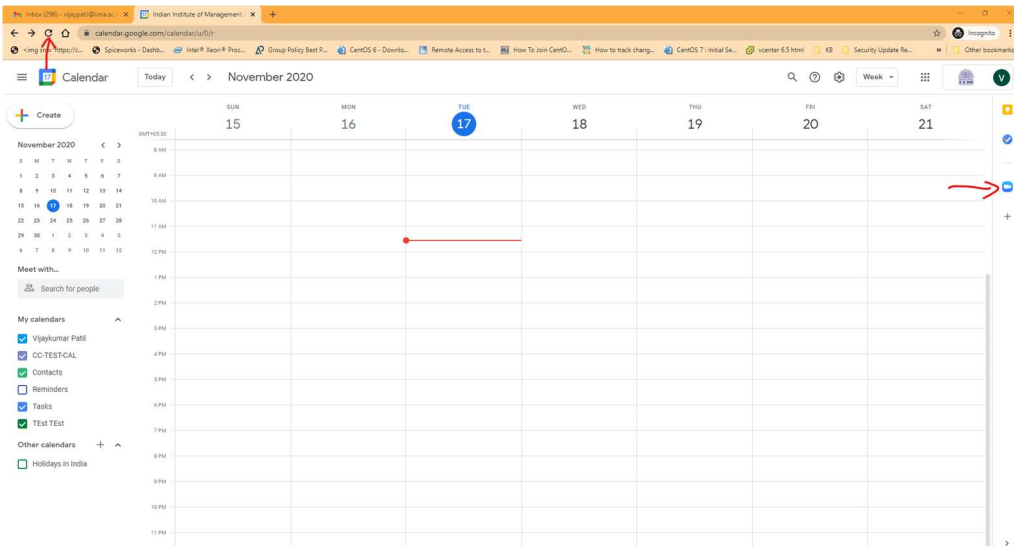

Step - 10. Reload your Calendar Window. You will get the ZOOM icon on the right side of the page.

Step - 11. Click on create. To schedule the Meeting in the Google Calendar with ZOOM.

| $\sigma$<br>Mr Inbox (296) - vijaypatil@ima.ac. $\times$ Dr Indian Institute of Management. $\times$ + |                                                                                                    |                                                                                                |                          |
|----------------------------------------------------------------------------------------------------|----------------------------------------------------------------------------------------------------|------------------------------------------------------------------------------------------------|--------------------------|
| $\leftarrow$ $\rightarrow$ C $\Omega$ iii calendar.google.com/calendar/u/0/r.                          |                                                                                                    |                                                                                                | <b>O</b> Incognito<br>÷. |
|                                                                                                    | O <img inline"="" src="https://c. O Spiceworks - Dashb @ Intel® Xeon® Proc A Group Policy Best P @ CentOS 6 - Downto [1] Remote Access to t [1] How To Join CentO [1] How To Join CentO [1] How to track chang @] C&lt;/th&gt;&lt;th&gt;&lt;/th&gt;&lt;th&gt;Security Update Re&lt;br&gt;Other bookn&lt;br&gt;&lt;math&gt;\mathbf{y}&lt;/math&gt;&lt;/th&gt;&lt;/tr&gt;&lt;tr&gt;&lt;th&gt;Calendar&lt;br&gt;Today&lt;br&gt;&lt;math&gt;\equiv&lt;/math&gt;&lt;/th&gt;&lt;th&gt;November 2020&lt;br&gt;&lt;math&gt;\langle&lt;/math&gt; &gt;&lt;/th&gt;&lt;th&gt;&lt;/th&gt;&lt;th&gt;註&lt;br&gt;&lt;math display="/> \rm{iii}<br>Q<br>$\circledcirc$<br>ම<br>Week $-$ |                                                                                                |                          |
| Create<br>01/T+03:30                                                                                   | MON<br>SUN<br>TUE<br>17<br>15<br>16                                                                                                    | WED<br><b>THU</b><br>19<br>18                                                                  | FRI<br>SAT<br>20<br>21   |
| November 2020<br>$\langle$ $\rangle$<br><b>BAM</b><br>3 M T W T F S                                    |                                                                                                    |                                                                                                |                          |
| 9.838.<br>2 4 5 6 7<br>$\sim$                                                                          |                                                                                                    | $\times$<br>$\overline{\phantom{m}}$                                                           |                          |
| 10 11 12 13 14<br>10 9<br><b>MA 01</b><br>12 18 19 20 21<br>$15 - 16$                                  |                                                                                                    | Add title                                                                                      |                          |
| 24 25 26 27 28<br>$22 \t 23$<br>11AM<br>$1 \t2 \t3 \t4 \t5$<br>29 30                                   |                                                                                                    | Event Out of office Task Appointment slots                                                     |                          |
| 6 7 8 9 10 11 12<br>12.PM                                                                              |                                                                                                    |                                                                                                |                          |
| Moot with<br>1.898<br><sup>22</sup> Search for people                                                  | (No title)<br>$12 - 1pm$                                                                                                    | Tuesday, November 17 12:00pm - 1:00pm<br>$\odot$<br>Time zone - Does not repeat<br>Find a time |                          |
| 2.89                                                                                                   |                                                                                                    | 2<br>Add quests                                                                                |                          |
| My calendars<br>$\widehat{\phantom{a}}$<br>2PM                                                         |                                                                                                    | D<br>Add video conferencing                                                                    |                          |
| Vijaykumar Patil<br>4.991                                                                              |                                                                                                    | $\odot$                                                                                        |                          |
| CC-TEST-CAL<br>Contacts                                                                                |                                                                                                    | Google Meet<br>$\equiv$                                                                        |                          |
| 5 892<br>$\Box$ Reminders                                                                              |                                                                                                    | Zoom Meeting<br>Ξ                                                                              |                          |
| 6.PM<br><b>7</b> Tasks                                                                                 |                                                                                                    | Busy - Default visibility - Notify 10 minutes before                                           |                          |
| <b>V</b> TEst TEst<br>7 PM                                                                             |                                                                                                    | More options<br>Savo                                                                           |                          |
| Other calendars<br>$+$ ^                                                                               |                                                                                                    |                                                                                                |                          |
| 0.79A<br>Holidays in India                                                                             |                                                                                                    |                                                                                                |                          |
| 0 PM                                                                                                   |                                                                                                    |                                                                                                |                          |
| to PM                                                                                                  |                                                                                                    |                                                                                                |                          |
| 11 PM                                                                                                  |                                                                                                    |                                                                                                |                          |
|                                                                                                    |                                                                                                    |                                                                                                |                          |

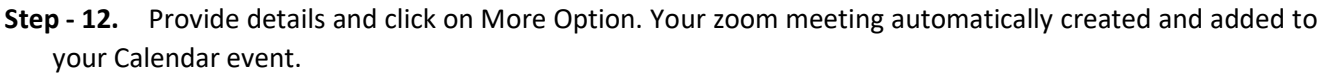

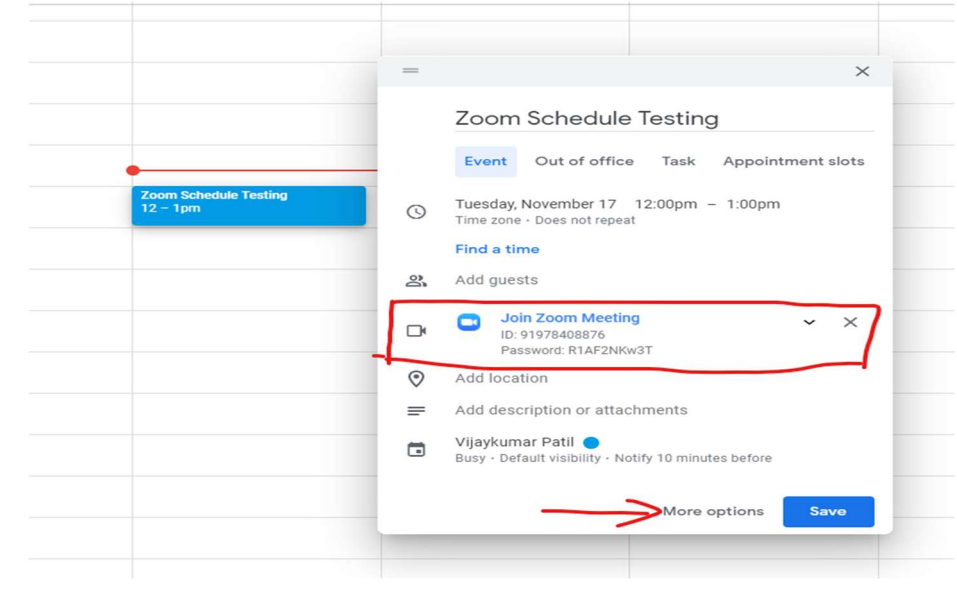

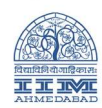

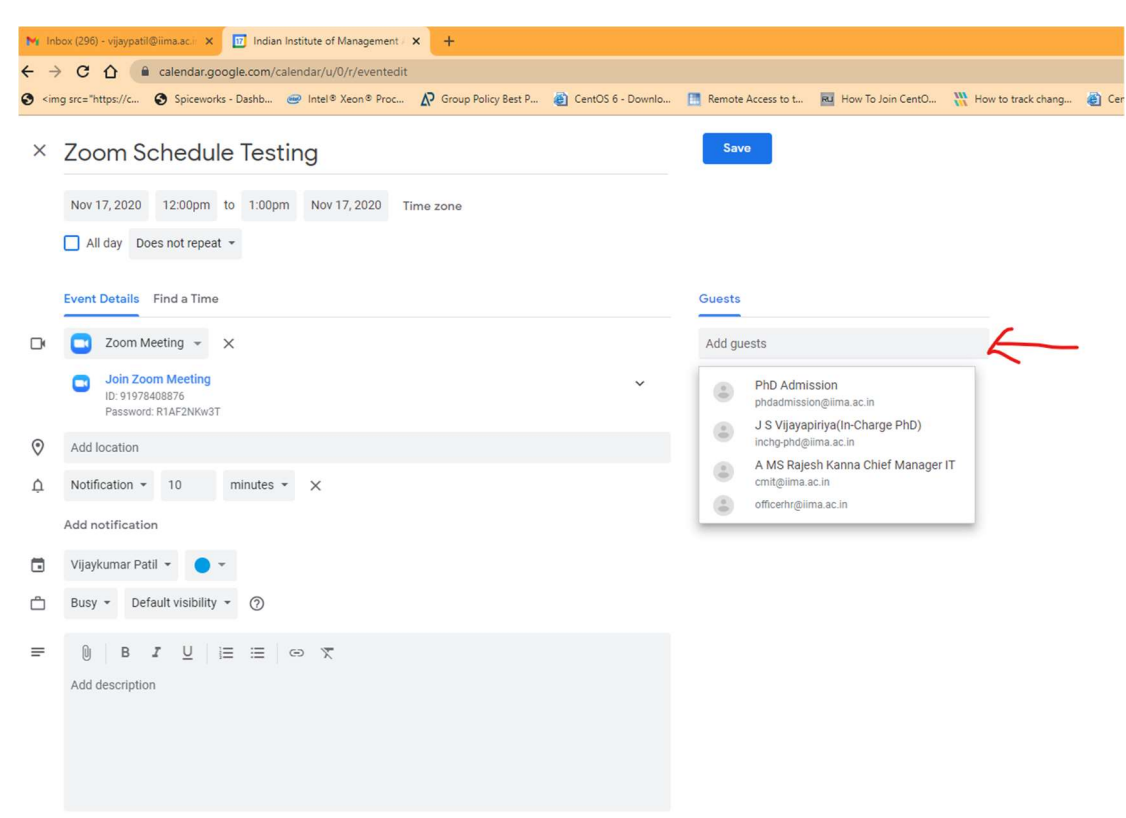

Step - 13. Click on Guest. To add the participant into Calendar, to share the event with them.

Step - 14. Click on Save and then Send to send the invitation to the participants.

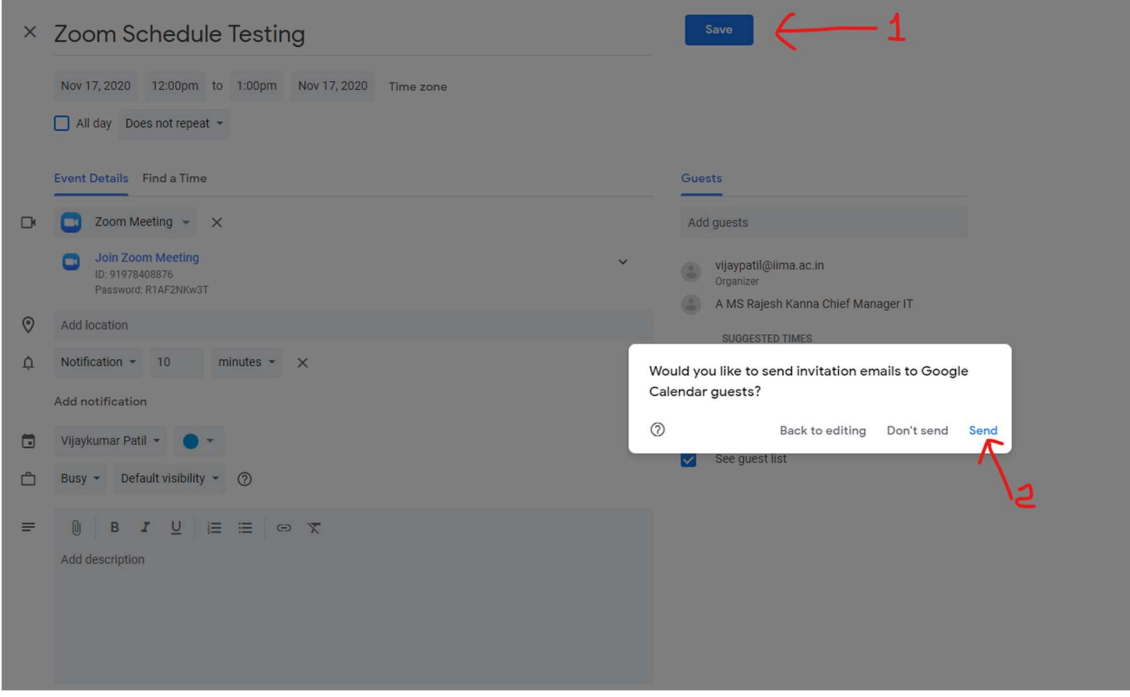